# **PLATAFORMA DE SIMULACIÓN EN TIEMPO REAL DEL CONTROL DEL VECTOR DE EMPUJE DE UN VEHÍCULO LANZADOR**

### **MODESTI Mario Roberto(1) , VASCHETTI Jorge Carlos(1), JAZNI Jorge E.(2)(3) , COVA Walter J.D.(2)(3), NAGUIL Jorge L.(2), PEDRONI Juan P.(2)** mmodesti@scdt.frc.utn.edu.ar

(1) Universidad Tecnológica Nacional, Facultad Regional Córdoba, CIII (**C**entro de **I**nvestigaciones en **I**nformática para la **I**ngeniería), LabSen **(Lab**oratorio de **Sen**sores e Instrumentación), Maestro Lopez esq. Cruz Roja Argentina, X5016ZAA, Córdoba, Argentina.

(2) Instituto Universitario Aeronáutico, **C**entro de **I**nvestigaciones **A**plicadas, Departamento **S**istemas **E**lectromecánicos.

 $^{(3)}$  Universidad Tecnológica Nacional, Facultad Regional Córdoba, CUDAR - Centro Universitario de Desarrollo en Automación y Robótica.

# **RESUMEN**

Se presenta en este trabajo el diseño de una plataforma "hardware in the loop" para simulación en tiempo real de una tobera de uso aeroespacial de caracteristicas mecanicas específicas.

El sistema consiste en un modelo Simulink® del sistema dinámico embebido en xPCTarget® (herramienta disponible en Matlab® ), ejecutándose en tiempo real en PC y por medio de hardware estándar, con la implementacion de los dos lazos de posicionamiento y el desacoplamiento respectivo.

Se desarrolla un modelo que incluye las perturbaciones reales a las que será sometido el vehículo en el cual se aloja la tobera, con datos de referencia provenientes de un sistema de navegación y guiado externo.

El sistema final implementa animación y representación gráfica por medio de SimMechanics® (toolbox de Matlab® ).

# **1.- INTRODUCCION**

La utilización de toberas pivotantes constituye una solución de importancia central para el control de vector de empuje en vehículos lanzadores, haciendo uso de actuadores hidráulicos, electrohidraulicos o electromecánicos de acuerdo a la envergadura del lanzador.

El abordaje de esta temática integrada en sus aspectos de guiado y control es incipiente en nuestro país.

En este trabajo se presenta la integración de una plataforma de evaluación del modelo de la planta y el controlador que puede ser evaluado en

tiempo real con el objeto de desarrollar la estrategia de control más eficiente sin necesidad de disponer de la planta real.

El estudio de las relaciones cinemáticas/ dinámicas que rigen el modelo no son el objeto de este trabajo, y fueron desarrolladas oportunamente [1], y contempla ángulos de deflexión con independencia del actuador utilizado. Además provee los comandos necesarios a ser suministrados por el sistema de guiado para garantizar la trayectoria a desarrollar.

Se encuentra disponible la planta ya instrumentada en condiciones de ser controlada.

Una vez desarrollada la estrategia de control que responda a los requerimientos especificadas, se propone la segunda etapa de la simulación, consistente en la integración del modelo simulado en tiempo real de la planta y el control en la planta real conformando por medio de la técnica "Hardware in the Loop", la primera aproximación al sistema real .

A continuación en la Fig. 1, se muestra la planta disponible.

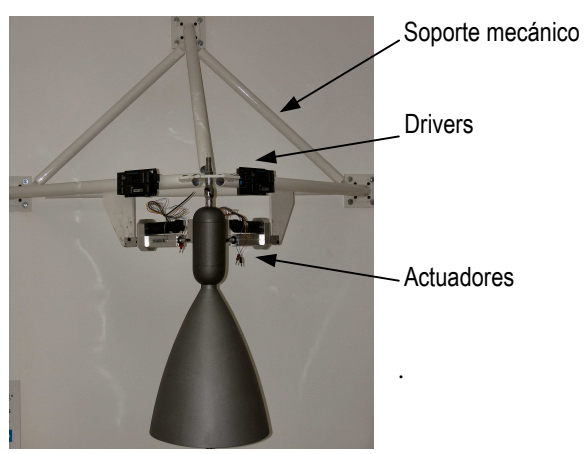

**Figura 1 Planta experimental** 

# **2.- METODOLOGÍA**

 La simulación es una herramienta muy poderosa cuando no se dispone de la planta real, o resulta oneroso el desarrollo de hardware para la instrumentación de la misma [2].

 En el caso del presente trabajo se propone modelar la planta (Tobera de empuje) y a continuación desarrollar la estrategia de control, todo en fase de simulación, para finalmente por medio de la técnica "Hardware in the Loop", integrar el modelo simulado de control a la planta real.

De este modo, en fase de implementación del control definitivo, se dispondrá de una idea cabal acerca de la complejidad de la estrategia de control a desarrollar y la tecnología necesaria para implementarla.

Aún en el caso de disponer del hardware, se pueden hacer los primeros movimientos sin

ningún tipo de riesgo en fase de experimentación

 $x$ PCTarget<sup>TM</sup> [3] es una herramienta de Matlab<sup>®</sup> para la construcción de prototipos, evaluación y desarrollo de sistemas en tiempo real usando hardware de PC estándar [4].

Por medio de la herramienta Real Time Work-shop , se puede convertir un modelo de Simulink<sup>®</sup> en código C y, con un compilador externo, obtener una aplicación ejecutable en tiempo real, que será alojado en la unidad denominada PC Target..

La Fig. 2 muestra la estructura de hardware necesaria para poder llevar a cabo la gestión del modelo propuesto para la tobera, incrustado en PC Target por medio de un segmento de red Ethernet. La comunicación se realiza por medio de protocolo TCP/IP.

Los parámetros del modelo pueden ser suministrados por medio de comandos locales en PC Target, o en forma remota por medio de PC Host. El modelo Simulink® de la tobera será desarrollado en PC Host, compilado y cargado en PC Target para llevar a cabo las tareas de validación.

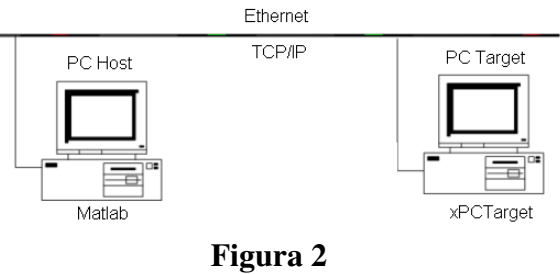

**Plataforma de simulación** 

También se dispone de gestión remota por medio de protocolo http, ya que PC Target aloja un servidor web en el kernel de tiempo real. La opción de gestión dependerá de la simulación, ya que las comunicaciones interferirán en la simulación restando tiempo de CPU al modelo.

Por esta razón es conveniente realizar la adquisición de datos a simulación finalizada, pero esto depende del tiempo de muestreo del modelo, permitiéndose en muchos casos la adquisición simultánea.

El modelo simulado dispone de una HMI (Human Machine Interface) en el mismo ambiente Matlab® . Por medio del Toolbox Sim-Mechanics<sup>TM</sup>, Por medio de esta aplicación será posible evidenciar el resultado del posicionamiento ejecutado por el modelo en xPC-Target.

#### **3.- DESARROLLO**

#### **3.1 Consideraciones generales**

 El desarrollo de la aplicación está esquematizado en la Figura 3, y contiene las funciones correspondientes al lazo de control del vector de empuje, detalladas a continuación.

- Sistema de Guiado
- Ley de Control Tobera
- **Actuadores**
- Modelo de Tobera

El sistema de Guiado, será emulado por un sistema de posicionamiento simulado que genera los parámetros de orientación (<sup>α</sup>*yc*, <sup>α</sup>*zc*).

El sistema dispone de un joystick que permite la orientación manual, el módulo está alojado en la unidad PC Host de la Figura 2 y se comunicará por medio de protocolo UDP/IP o xPC con el modelo incrustado en PC Target., como se muestra en la Figura 4.

Las características dinámicas de los servoactuadores responden a un modelo de simulación que lo representa funcionalmente. En la Figura 5 se muestra la disposición en la maqueta de la tobera de los motores brushless con accionamiento por medio de PWM, provistos por la Firma Faulhaber.

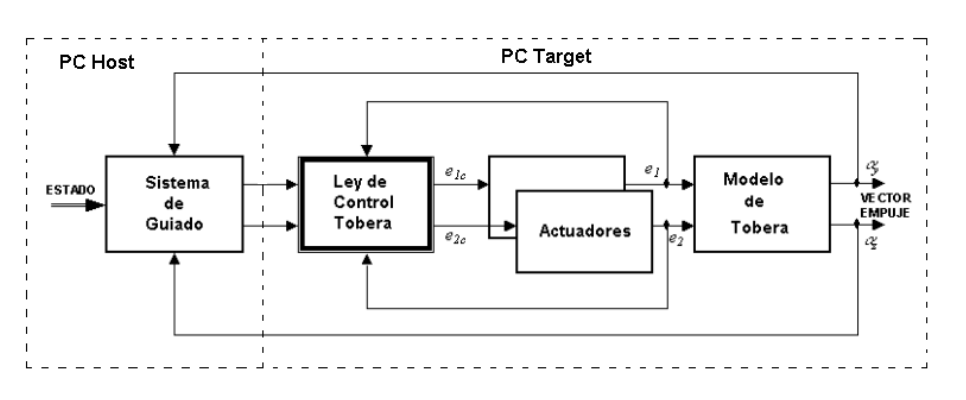

**Figura 3 – Modelo de Control** 

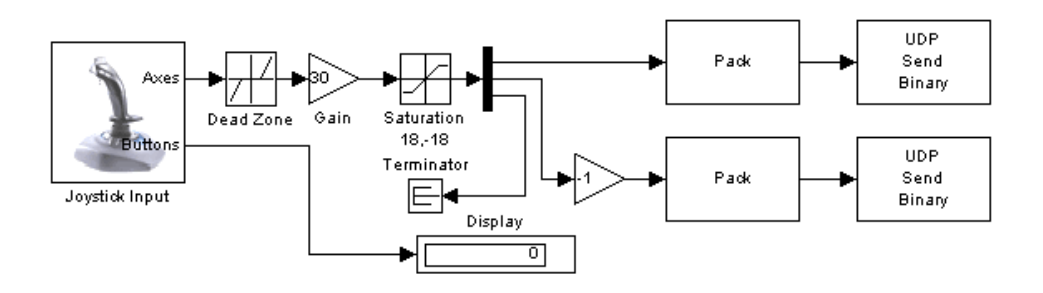

**Figura 4 – Sistema de Guiado** 

 En la misma figura se puede apreciar el sistema de cruceta alrededor del cual pivotea el conjunto de la tobera. En la Fig. 6 se muestra el modelo simulado para el actuador con carga incluida.

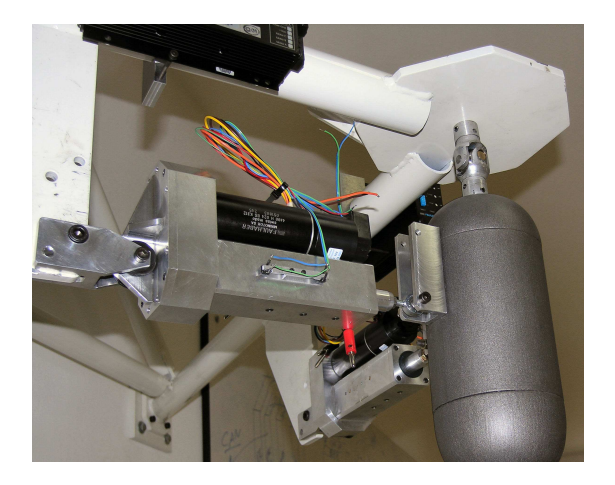

**Figura 5 Detalle del actuador** 

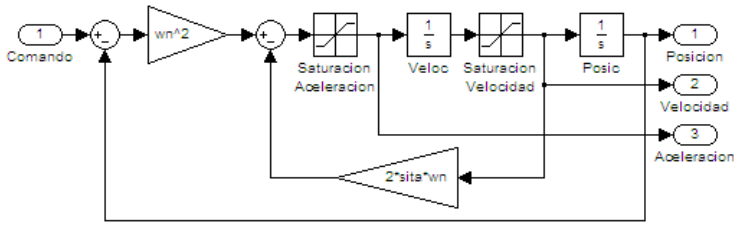

#### **Figura 6 Modelo de actuador**

 Para el modelo de la tobera se tienen dos posibilidades. Un modelo cinemático, que contempla la cadena de elementos mecánicos que constituyen el dispositivo en si mismo, y está desarrollado en SimMechanics<sup>TM</sup>, toolbox perteneciente a MatLab . Por otra parte se dispone de un modelo dinámico desarrollado por medio de las ecuaciones que definen al sistema. Ambos modelos disponen de una ley de control y deberán ser cotejados en fase de determinar el índice de bondad respecto al sistema real.

El presente trabajo muestra el segundo caso que será incrustado en PC Target..

#### **3.2 Consideraciones actuales**

A continuación se presentan algunas simulaciones que se obtuvieron en fase de tiempo no real, y cuyos resultados se verificarán en tiempo real con la plataforma propuesta.

En la Figura 7 se muestra el HMI de la tobera realizado en SimMechanics<sup>TM</sup> y que posteriormente será enriquecido gráficamente con el aporte de Solid Works.

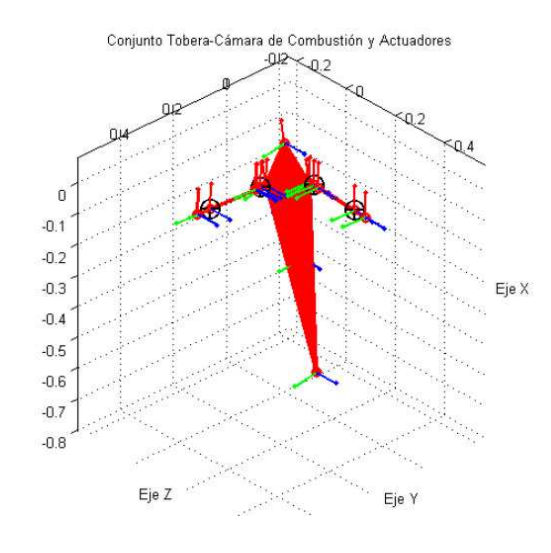

### **Figura 7 HMI de la Tobera**

La Figura muestra una representación del posicionamiento dinámico de la tobera en sus puntos esenciales y describe los anclajes de los actuadores.

Con el sistema de guiado propuesto se procede a la excitación del modelo por medio de un escalón, analizándose las respuestas a la salida del sistema de guiado por medio de los párame-tros de guiado (<sup>α</sup>*yc*, <sup>α</sup>*zc*) de la Fig. 3.

En la Figura 8 se muestran las variables producidas por el sistema de guiado comparando la referencia propuesta y la respuesta a la salida del módulo de guiado.

Se analizan ambos parámetros por separado y se puede verificar la interacción entre ambos por efecto del modelo acoplado que lo representa que en la práctica corresponde al modo en que un eje interactúa con el otro.

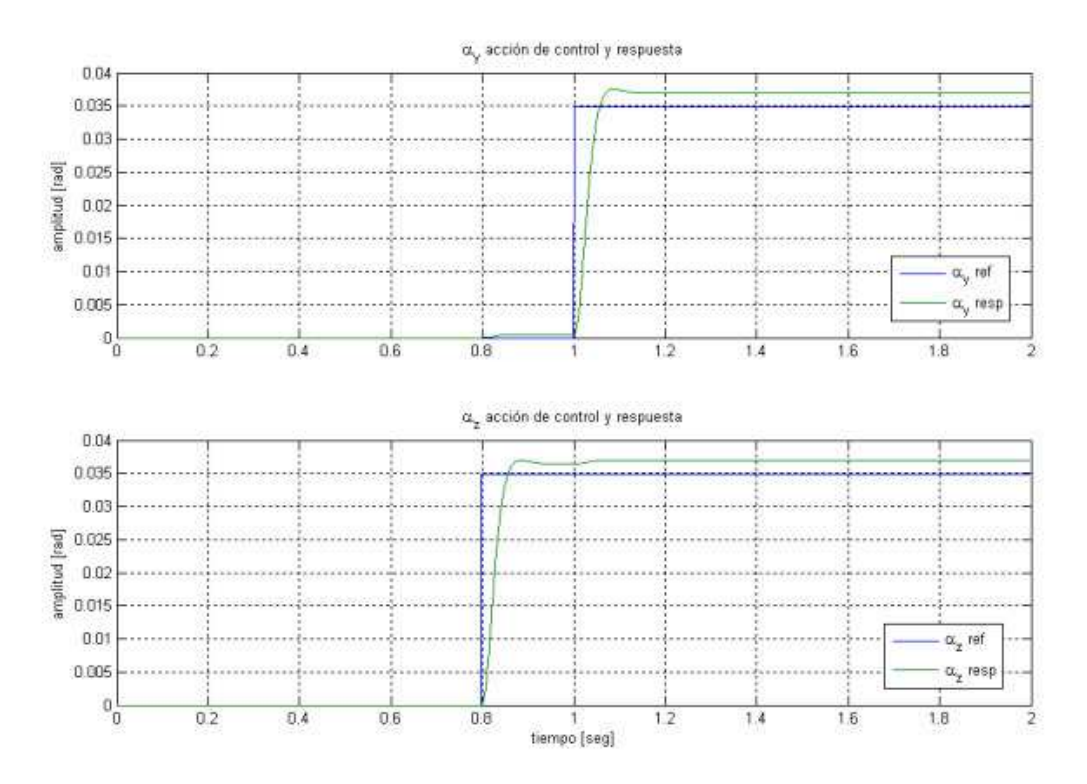

 **Figura 8 Variables de guiado**

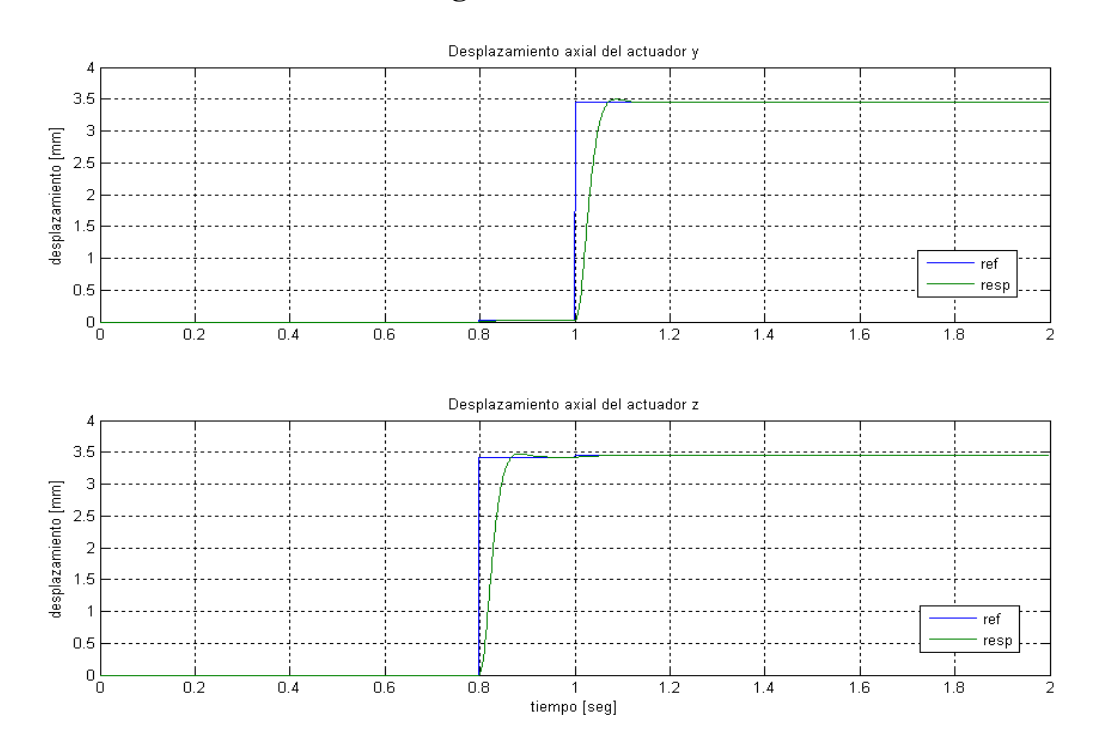

 **Figura 9 Respuesta del Sistema**

El Eje z responde inmediatamente a la referencia , en cambio el eje y intentará compensar la Interacción.

La Figura 9 muestra la respuesta a la salida del módulo correspondiente al modelo de la tobera propiamente dicha que serán realimentados al módulo de guiado para cerrar el lazo de control.

### **3. 3 Consideraciones futuras**

 De acuerdo al planteo inicial de este trabajo, para llegar al modelo final " Hardware in the Loop", se proponen las siguientes etapas de, distribución del modelo a detallar:

1 – Sistema de guiado en PC Host, y Ley de Control, modelo de actuadores y modelo de tobera en PC Target., ver Figura 10.

Una vez obtenidos los resultados de simulación en tiempo real, proceder a la incorporación del hardware.

2 – Sistema de guiado en PC Host, ley de Control en PC Target, con una tarjeta de adquisición de datos A/D, capaz de dialogar con los servoactuadores reales de la planta, ver Figura 11.

Una vez validada la ley de Control, proceder a la implementación del controlador,.

3 – Implementación del Controlador con tecnología FPGA para la implementación final del sistema .que será integrado a la planta real para recibir las consignas del sistema de guiado . ver Figura 12.

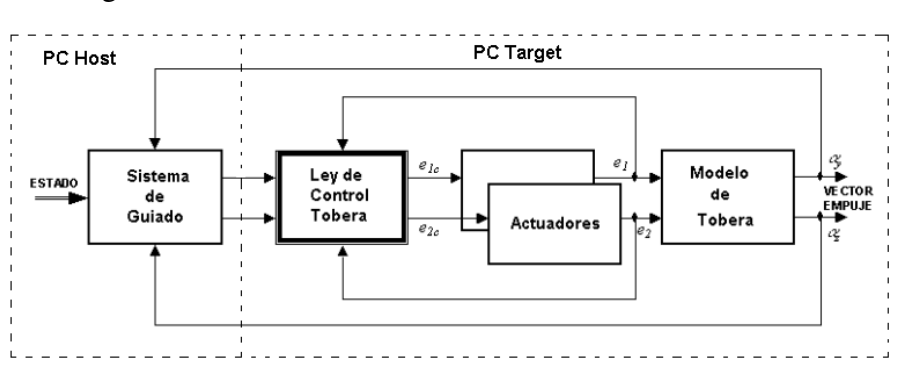

**Figura 10 1 ra etapa de Simulación**

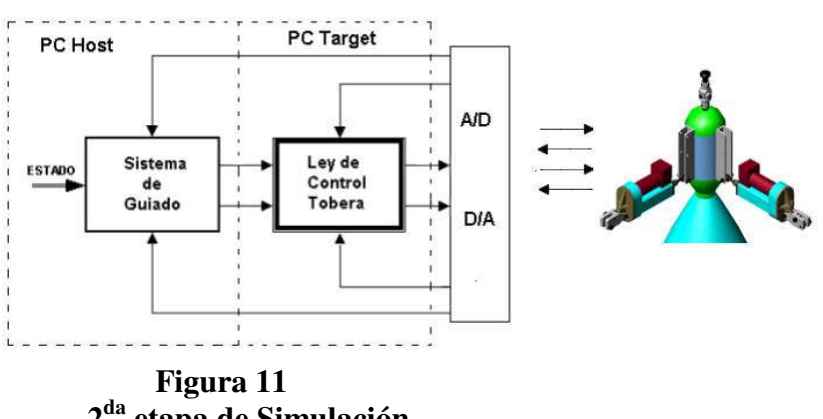

**2 da etapa de Simulación**

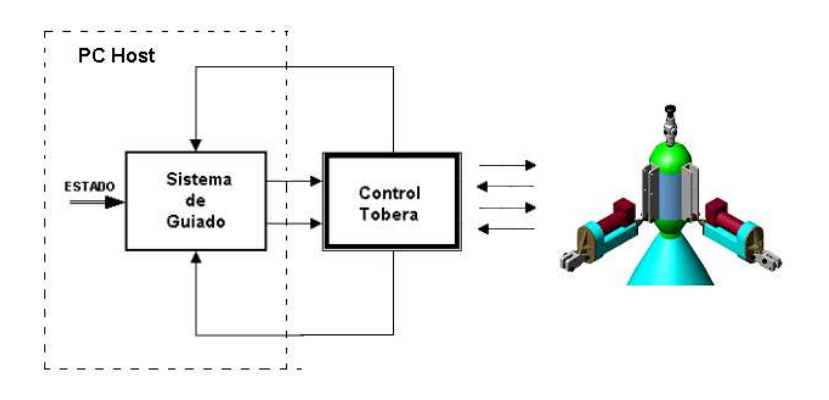

 **Figura 12 3 ra etapa de Simulación**

#### **CONCLUSIONES**

 El trabajo aquí planteado permitirá proceder a la síntesis del controlador con simulación en tiempo real con las consiguientes ventajas de experimentación, que permitirán la inclusión de perturbaciones de cualquier naturaleza, para someter el modelo a condiciones muy cercanas a la realidad de funcionamiento de la vida útil del lanzador.

 Se considera de extrema utilidad la posibilidad de poder aplicar condiciones extremas de trabajo por medio simulado a un sistema de compleja implementación y costo elevado.

#### **RECONOCIMIENTO**

El presente trabajo ha sido ejecutado en el marco de los convenios existentes entre la Comisión Nacional de Actividades Espaciales-CONAE, la Asociación de Investigaciones Tecnológicas-AIT y la Universidad Tecnológica Nacional, en las instalaciones del Instituto Universitario Aeronáutico, Centro de Investigaciones Aplicadas (Departamento Sistemas Electrome-cánicos), Centro de Investigaciones en Informática para la Ingeniería, Laboratorio de Sensores e Instrumentación, y del Centro Universitario de Desarrollo en Automación y Robótica y de la UTN-Facultad Regional Córdoba.

#### **REFERENCIAS**

[1]Cova, Walter J. D.; Jazni, Jorge E.; Naguil, Jorge L.; Pedroni, Juan P.; Modesti, Mario R., "*Accionamiento cruzado de una tobera, consideraciones cinemáticas y ley de control*". IV Congreso Argentino de Tecnología Espacial, AATE, Buenos Aires, Argentina.

[2] Mario R. Modesti, Jorge C.Vaschetti, Luis. R.Canali, "*Plataforma de simulación de columna de destilación en tiempo real via interNET*", 8vo **C**ongreso Interamericano de Computación **A**plicada a la **I**ndustria de **P**rocesos, Asunción, Paraguay.

[3] xPC Target, 2002, "**User's Guide**", Version 2, The MathWorks Inc., Natick, MA

[4]Pérez E., Pieroni E., Blasco X., Martínez M., Salcedo J. V."*Uso del Toolbox xPC Target en prácticas de control e identificación*". En Seminario anual de automática, electrónica industrial e instrumentación. SAAEI'03, Vigo (España).

♦